# **INSPECTORATUL ŞCOLAR JUDEŢEAN IAŞI IAŞI 8 FEBRUARIE 2020**

#### **OLIMPIADA MUNICIPALĂ DE INFORMATICĂ PENTRU GIMNAZIU ŞI LICEU REGULAMENT DE ORGANIZARE**

- 1. Concursul va începe la ora 9.00. Elevii vor fi prezenţi la centrul de concurs în laboratoarele de informatică, conform repartizării, la ora **8.30**.
- 2. Proba de concurs constă în rezolvarea a două probleme de natură algoritmică, cu ajutorul calculatorului. Punctajul total va fi **200 de puncte** și include punctajul din oficiu. Durata de desfășurare a probei este de 3 ore.
- 3. Timp de 60 de minute după primirea subiectelor, concurenții pot formula întrebări referitoare la enunțurile problemelor. Întrebările se formulează în scris, pe foaia cu întrebări fiind precizate numele problemei, ID-ul concurentului și sala în care acesta lucrează. Întrebările trebuie formulate astfel încât răspunsul să poată fi **DA** sau **NU**. În cazul în care întrebarea este ambiguă, își găsește răspunsul în enunțul problemei sau solicită informații despre modalitatea de rezolvare a problemei, răspunsul va fi **FĂRĂ COMENTARII**.
- 4. După epuizarea timpului de concurs, echipa tehnică va salva **directoarele** elevilor, **în prezența** acestora. Salvarea se va face pe suport de memorare externă. După salvarea pe suportul extern, concurentul va confirma prin semnătură, în borderoul sălii de concurs, dimensiunea spaţiului ocupat pe disc al fiecărei surse salvate, exprimată în bytes.
- 5. Orice încercare de a frauda sau de a sabota desfăşurarea corectă a concursului sesizată pe parcursul probei va fi urmată imediat de eliminarea elevului respectiv din concurs, iar apoi vor fi aplicate sancțiunile înscrise în regulamentul școlar.

## **MEDIILE DE PROGRAMARE**

- 1. Se vor folosi obligatoriu, compilatoarele mediilor incluse în pachetul OJIkit 2017.exe: Code::Blocks și FreePascal, într-un sistem de operare Windows. Pentru limbajul C/C++ există pe stațiile de lucru un Help extern (cu shortcut pe desktop).
- 2. Pe stațiile de lucru trebuie să fie selectată opțiunea "Have g++ follow the C++11 ISO C++ language standard" din meniul Settings-Compiler-Compiler Flags.

### **SALVAREA SOLUTIILOR**

**1.**Fiecare elev va avea asociat un **ID**, cu următoarea structură: **CentrulClasaNumePrenume**

cu semnificatia:

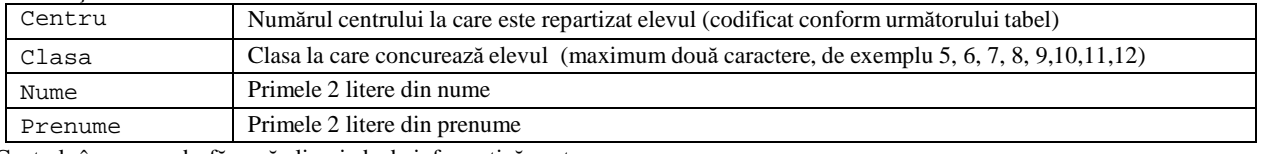

2. Centrele în care se desfăşoară olimpiada de informatică sunt:

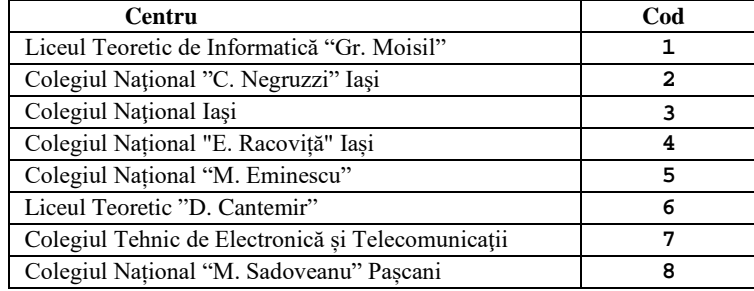

- 3. Concurentul va crea pe discul specificat de organizatori un director denumit cu ID-ul său.
- 4. Pentru fiecare problemă concurentul va salva în directorul având drept nume ID-ul său un singur fişier sursă, denumit după următoarele reguli:
	- numele fişierului sursă este identic cu numele problemei, scris numai cu litere mici;
	- extensia fişierului sursă, indicând limbajul de programare utilizat de concurent în rezolvarea problemei, se va scrie cu litere mici ; extensiile permise pentru fişierele sursă ale concurenţilor sunt: **c**, **cpp** şi **pas** ;

**Exemplu**. Să presupunem că avem un concurent numit Vasilescu Dan, din clasa a V-a, care este repartizat la Colegiul Naţional Iaşi. Concurentul primeşte un subiect care conţine problemele cu numele "casa" şi "munte". În acest caz ID-ul concurentului va fi 45VADA. El va crea pe discul specificat de organizatori un director denumit 45VADA, iar acest director va conține cele 2 fișiere sursă, câte unul pentru fiecare problemă denumite: casa.c, munte.c, sau casa.cpp, munte.cpp sau casa.pas, munte.pas, în funcţie de limbajul de programare utilizat.

- 5. Directorul denumit cu ID-ul elevului nu va conține alte subdirectoare.
- 6. La salvare (sau ulterior) nu se vor redenumi fișierele/directoarele (nume și/sau extensie) care cuprind soluţiile elevilor.

### **EVALUAREA**

- 1. Evaluarea soluțiilor concurenților, atât pentru gimnaziu, cât și pentru liceu se va realiza sub Windows cu un sistem automat de evaluare la Liceul de Informatică Gr.Moisil, pe un calculator cu procesor **I7**. Elevii de gimnaziu vor fi prezenţi la evaluare la ora 14.30, iar elevii de liceu la ora 15.30.
- 2. Sub niciun motiv nu se vor face modificări în sursele elevilor pe parcursul evaluării.
- 3. Rezultatele vor fi publicate pe site-urile http://ler.is.edu.ro/~cex\_is/Informatica/pregatire.html și la avizierul Liceului de Informatică Grigore Moisil Iaşi până la ora 20.00, împreună cu soluţiile problemelor din concurs, precum şi datele de test utilizate la evaluare, pentru ca fiecare concurent să îşi poata evalua sursele proprii.

### **CONTESTAŢII**

Eventualele contestaţii se depun la secretariatul Liceului de Informatică, luni 10 februarie 2020, până la ora 12.00. În contestaţie veţi specifica numele, prenumele, liceul, clasa, problema contestată şi motivele contestaţiei. Orice contestaţie care nu include aceste informaţii nu va fi luată în considerare. Punctajele obținute în urma contestațiilor vor fi publicate pe site-urile olimpiada.info și http://ler.is.edu.ro/~cex\_is/Informatica/pregatire.html, până la data de 12 februarie 2020.

### **SFATURI PENTRU ELEVI**

1. Programatorii în Pascal, când intră in mediul de programare pot să schimbe mai întâi directorul de lucru (Change dir).

2. Nu inversaţi denumirea problemelor. Adică nu salvaţi soluţia de la problema 1 sub denumirea problemei 2 și invers.

3. Trebuie să respectaţi cu stricteţe specificaţiile de ieşire din enunţul problemei. De exemplu NU schimbaţi numele fişierelor de intrare sau de ieşire. NU precizaţi cumva calea (fiţi convinşi că fişierele de test se vor afla în directorul curent, altul decât cel pe care aţi lucrat voi).

4. Nu dublaţi extensia fişierelor! Atenţie maximă la structura fişierelor!

5. Rezervaţi ultimele 5 minute pentru salvarea surselor corecte şi ştergerea tuturor celorlalte fişiere din directorul de concurs. Nu vă grăbiţi la salvare. Verificați de x ori (x>3). Chiar dacă ați terminat tot, nu plecați!!! Testați programele proprii pe cât mai multe date de test (preferabil și de dimensiuni mari, în conformitate cu restricţiile din enunţul problemei).

6. Nu utilizaţi instrucţiuni de genul readln, readkey sau getch(); dacă aşteptaţi (inutil) o tastă, veţi depăşi timpul de execuţie precizat în enunţ!!

7. În timpul probelor, este interzisă utilizarea dischetelor, CD-urilor sau flash-urilor, respectiv a telefoanelor mobile care trebuie închise și predate asistenților de sală. **MULT SUCCES!!!** Insp. şc. prof. Emanuela Pădurariu